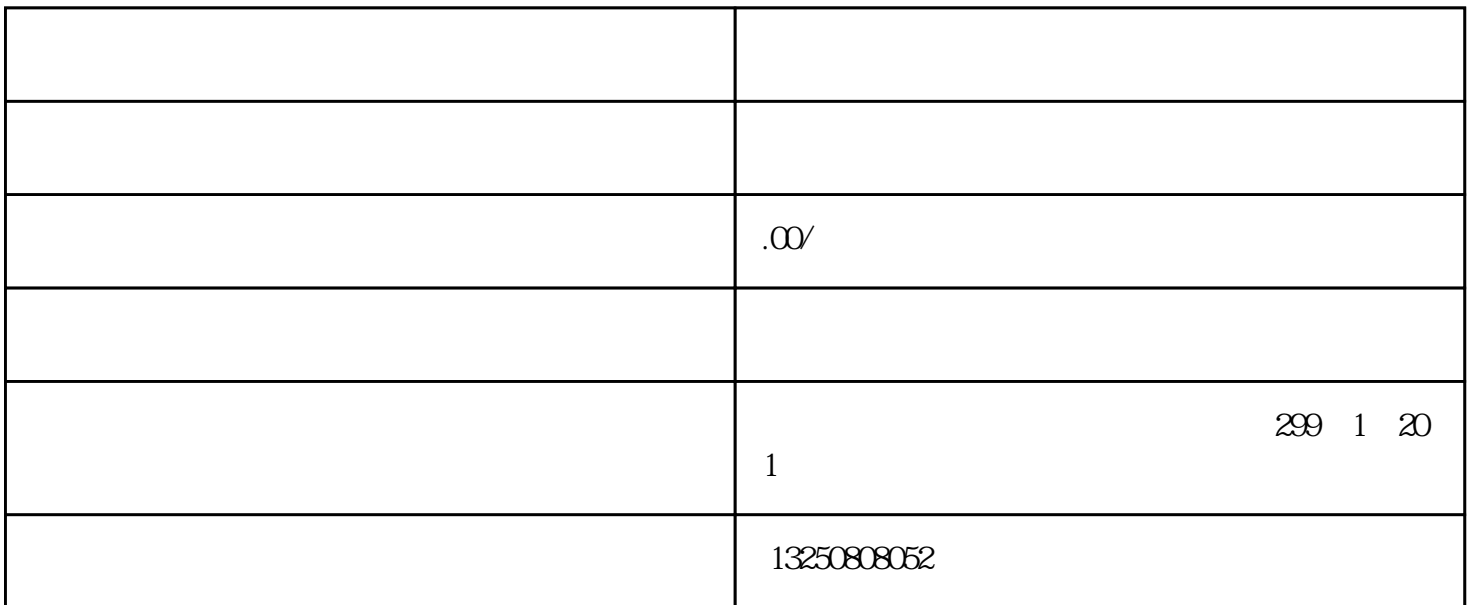

1 NumPy Matplotlib ```python import numpy as np import matplotlib、pyplot as plt  $\ddot{\mathbf{w}}$ 2、 设置参数:确定噪声的特性,包括均值(mean)和标准差(standard deviation

```python

 $mean = 0$  #

```
std_dev = 1 #
```
 $\overline{\phantom{a}}$ 

```
\ddotsc3            NumPy      `random`          `normal`
```python
num\_samples = 1000 #gaussian_noise = np、random、normal(mean, std_dev, num_samples)
\ddot{\phantom{a}}`num_samples`
4 Matplotlib
```python
plt、plot(gaussian_noise)
plt、title("Gaussian White Noise")
plt、xlabel("Sample")
plt、ylabel("Amplitude")
plt show()
```
```python

import numpy as np

import matplotlib、pyplot as plt

 $mean = 0$  #

std\_dev =  $1$  #

 $num\_samples = 1000 #$ 

plt、plot(gaussian\_noise)

plt、title("Gaussian White Noise")

plt、xlabel("Sample")

plt、ylabel("Amplitude")

plt show()

 $\ddot{\phantom{a}}$